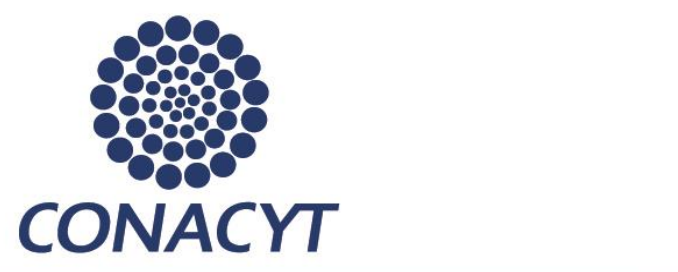

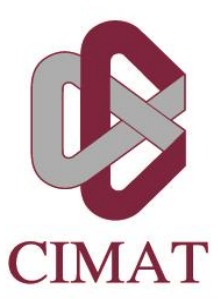

# **Taller Imprimiendo Ideas**

## **Cuerpos geométricos Transformaciones Operaciones**

Convocatoria 2014 - 02 CONCYTEG Proyecto No. Ref. 253885

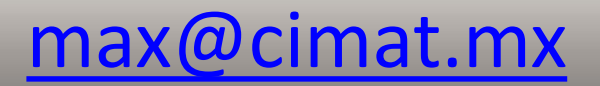

## **Vamos a recordar ( ¡ Puros Cubitos ! )**

- **[Yoda](videos/yoda.mp4)** http://www.youtube.com/watch?v=8\_vloWVgf0o
- **[MakerBot](videos/varios.mp4) [Replicator 2](videos/varios.mp4)** http://www.youtube.com/watch?v=nRtuX-3ACxU
- Ejemplos del taller L-[1](videos/VID_343.3gp) en CIMAT 1, [2](videos/VID_432.3gp), [3](videos/VID_612.3gp)

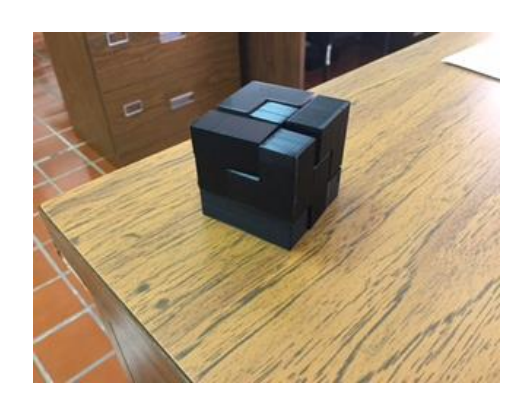

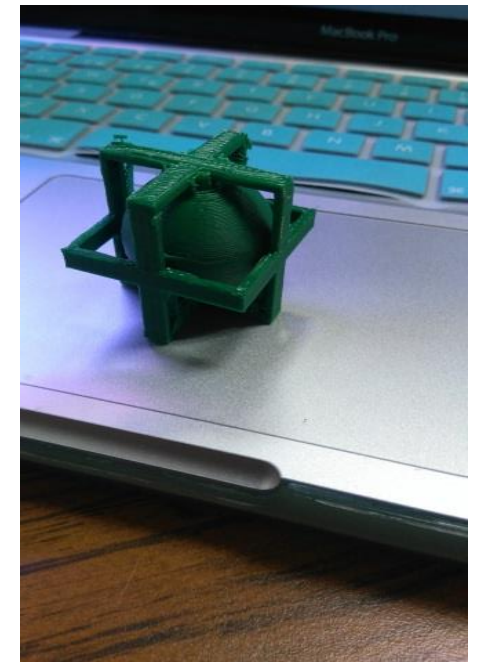

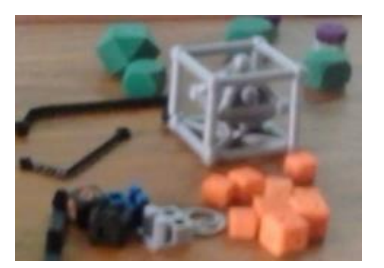

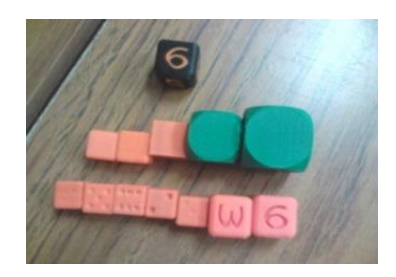

# **¿Que haremos?**

- Yo tengo (**mas bien el CIMAT tiene**) varias impresoras como las del video.
- Y se las presto (**solo un ratito**)

## **Trabajaremos con:**

- **Cubos, Cilindros, Esferas, Prismas, Conos .**
- **Transformaciones : Traslación, Rotación y Escala.**
- **Operaciones Booleanas : Unión, Intersección y Diferencia.**

Reagruparse en equipos por computadora, como lo indique el profesor

# **Software**

#### **Imprime tus ideas,**

- FreeCad
- 3D builder

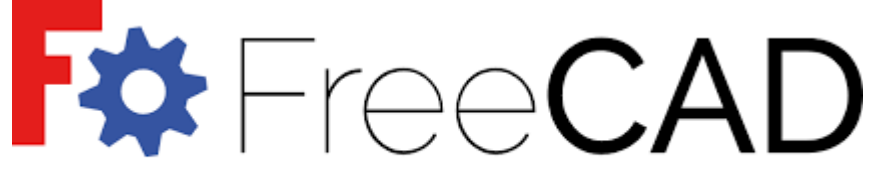

Open Source parametric 3D CAD modeler

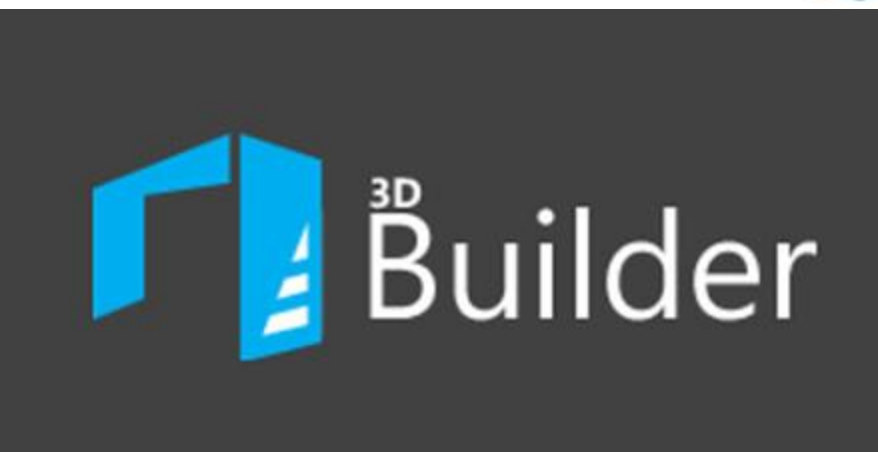

#### **Temas**

- Ventanas -> Gráfica, Árbol y Propiedades
- Partes -> Insertar, Borrar
- Transformaciones -> Trasladar, Rotar, Escalar
- Operaciones -> Unión, Intersección, Diferencia
- 

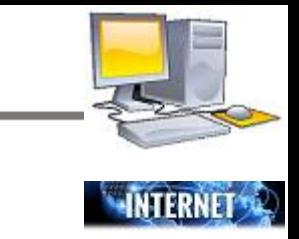

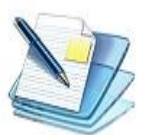

## Operación -> Grabar y Leer **DEMOSTRACION**

## **DEMOSTRACION**

**Un marco con cuatro cubos Un marco con una diferencia de cubos**

#### **DEMOSTRACION**

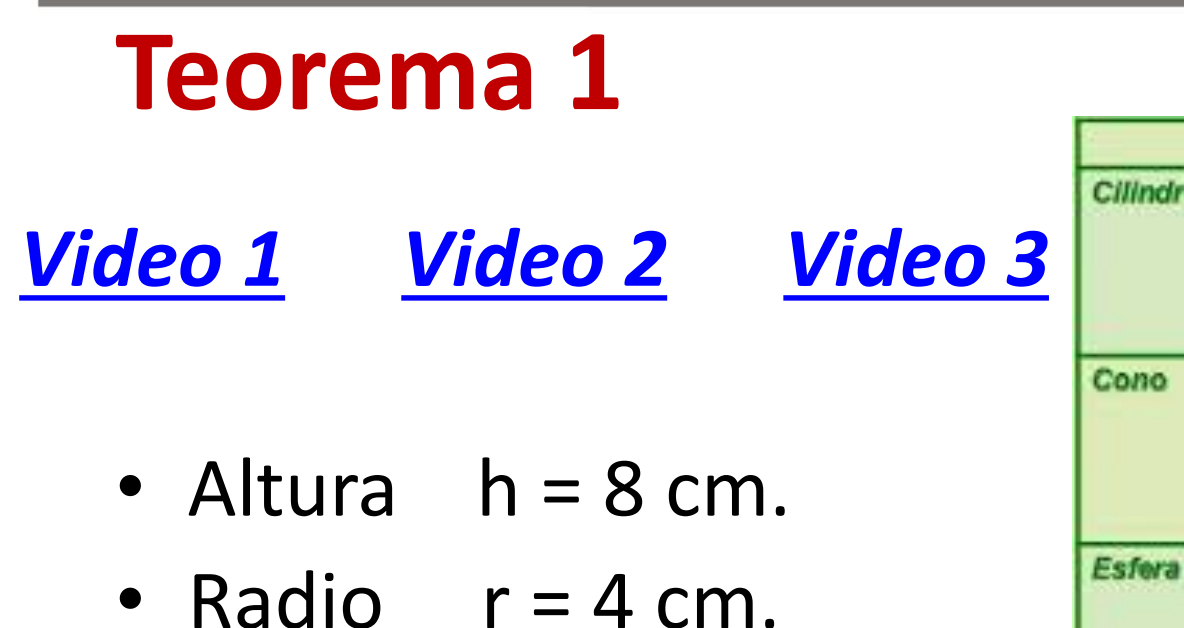

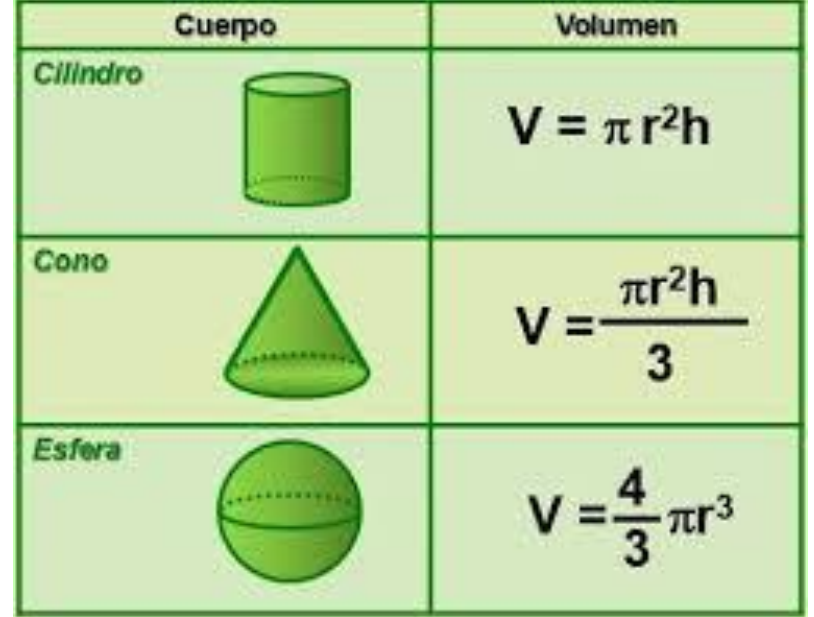

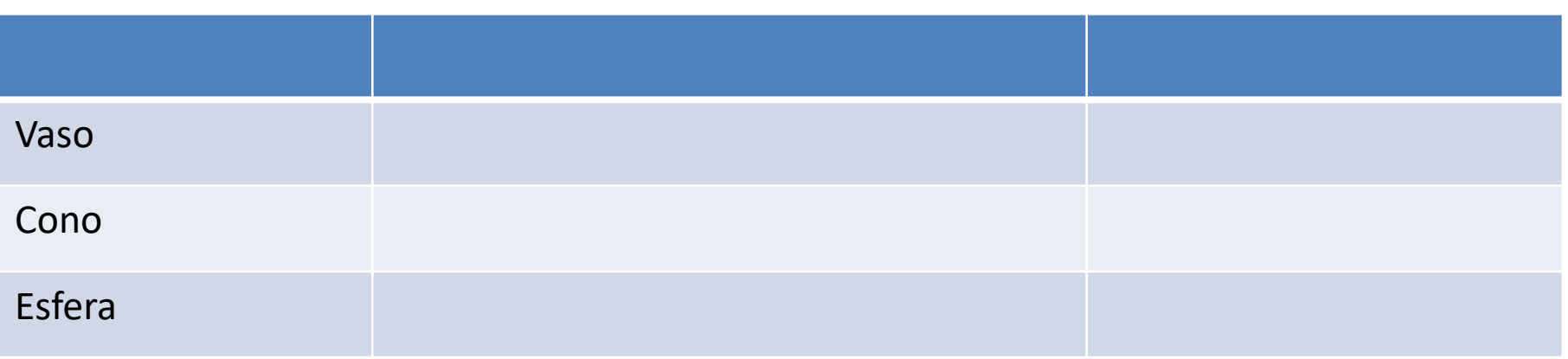

### **DEMOSTRACION**

# **Visita al CL-MaT**

• Vamos a imprimir

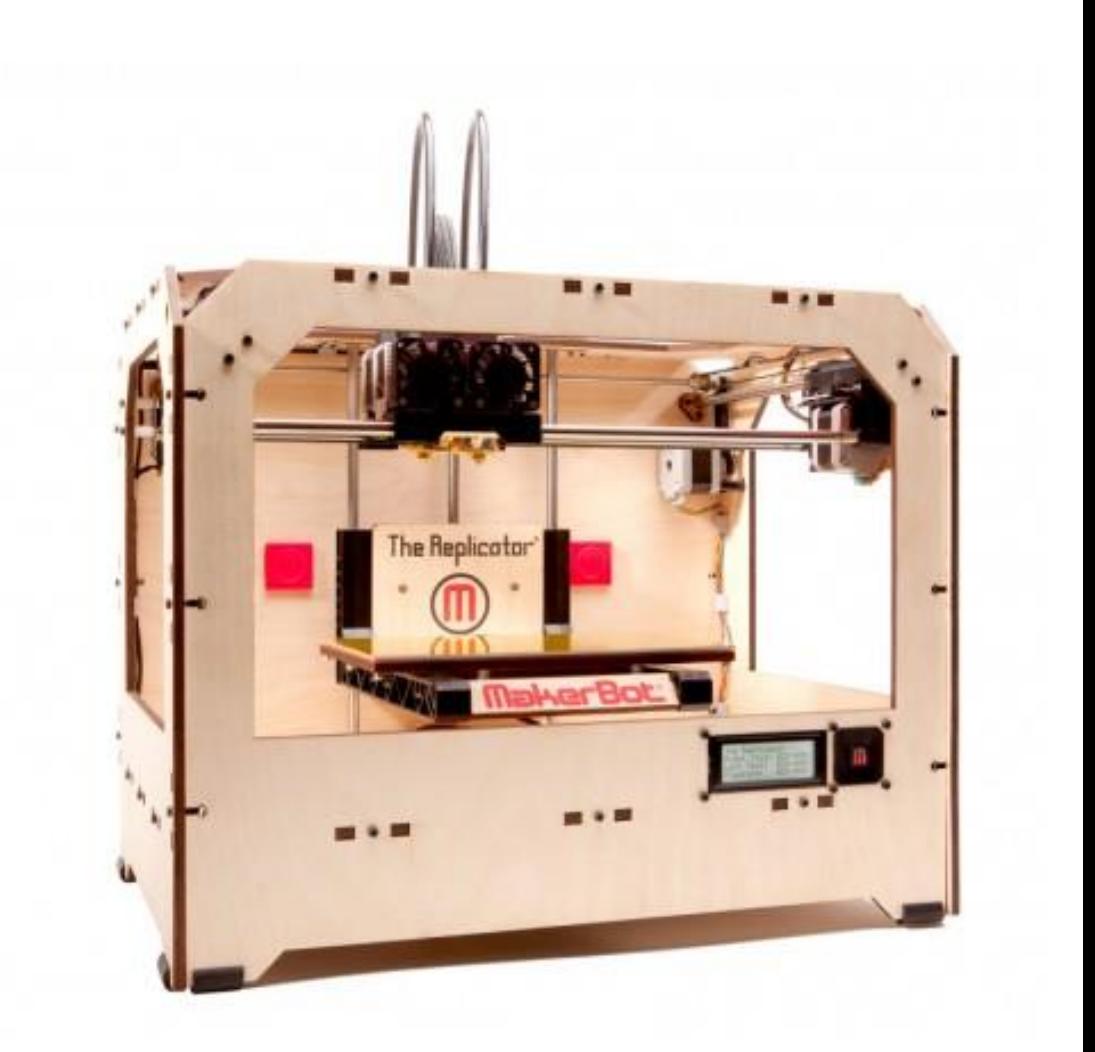

# **Ejemplo de practica**

- Medir, copiar y mejorar el objeto físico que se muestra
- Tres piezas ensamblables

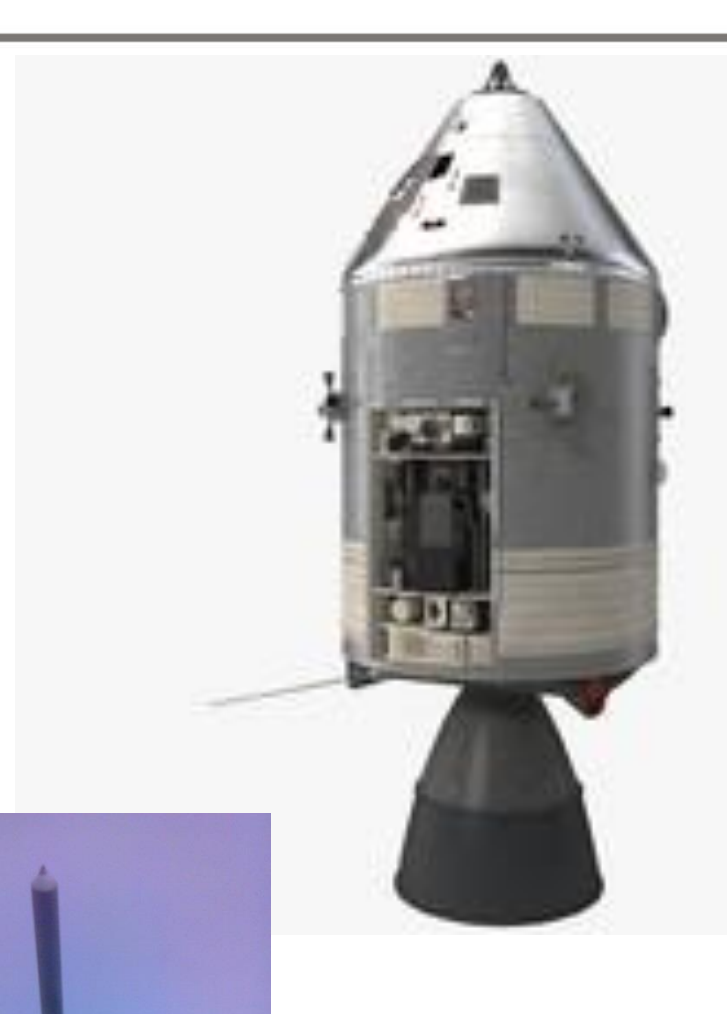

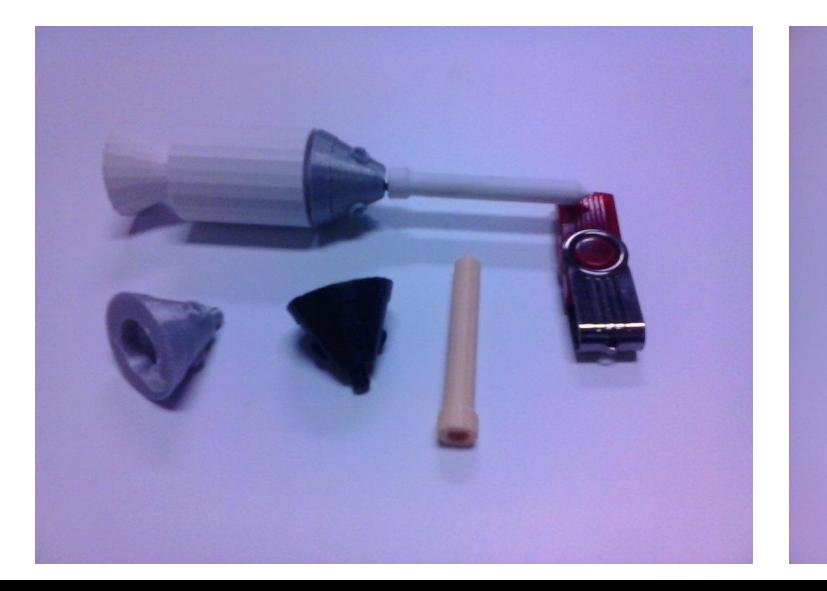

# **Dualidad**

• En geometría, un poliedro dual o conjugado es el poliedro cuyos vértices se corresponden con el centro de las caras del otro poliedro dado

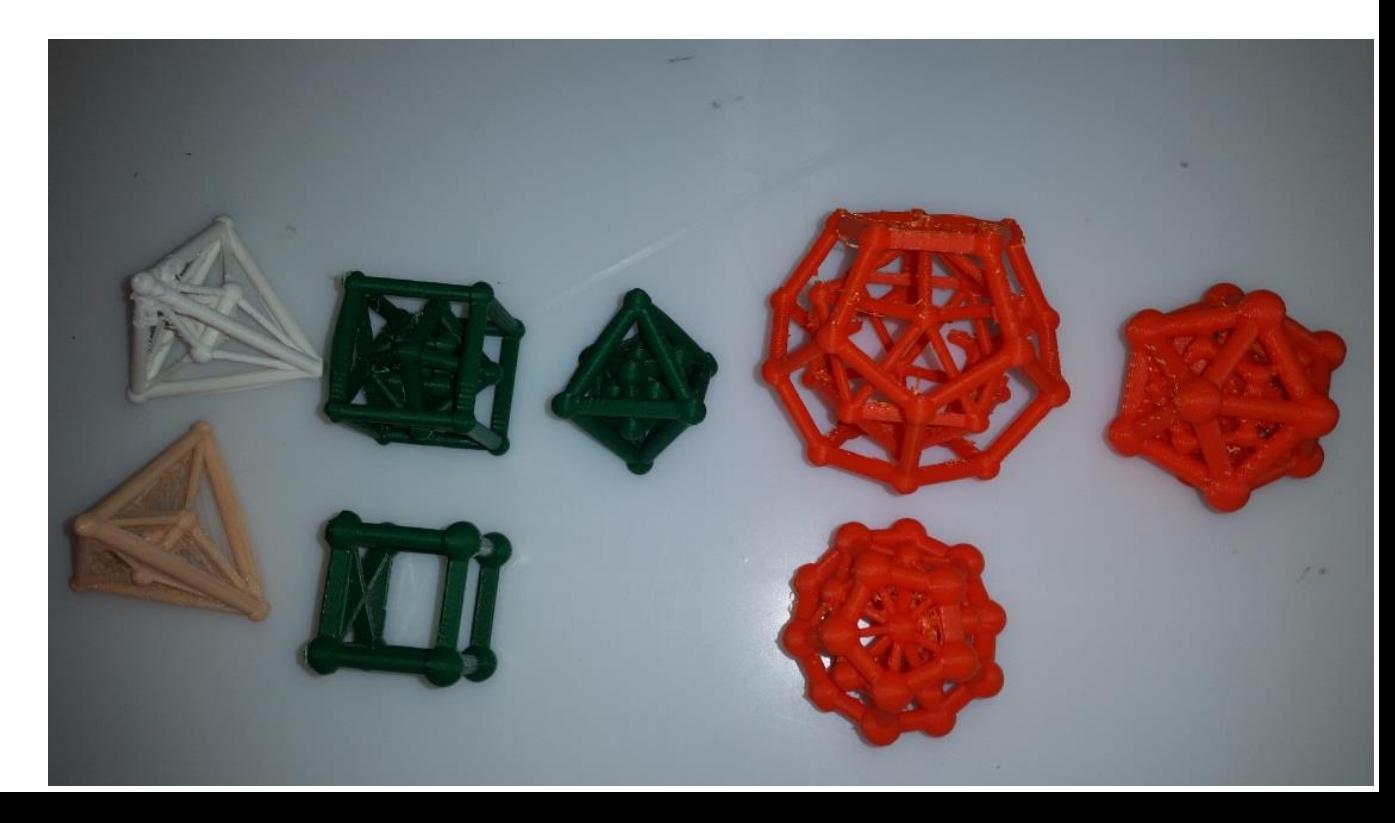

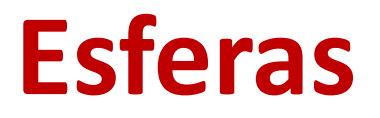

En todo sólido platónico se pueden trazar tres esferas particulares, todas ellas centradas en el centro de simetría del poliedro:

- Una esfera inscrita, tangente a todas sus caras en su centro.
- Una segunda esfera tangente a todas las aristas en su centro.
- Una esfera circunscrita, que pase por todos los vértices del poliedro.

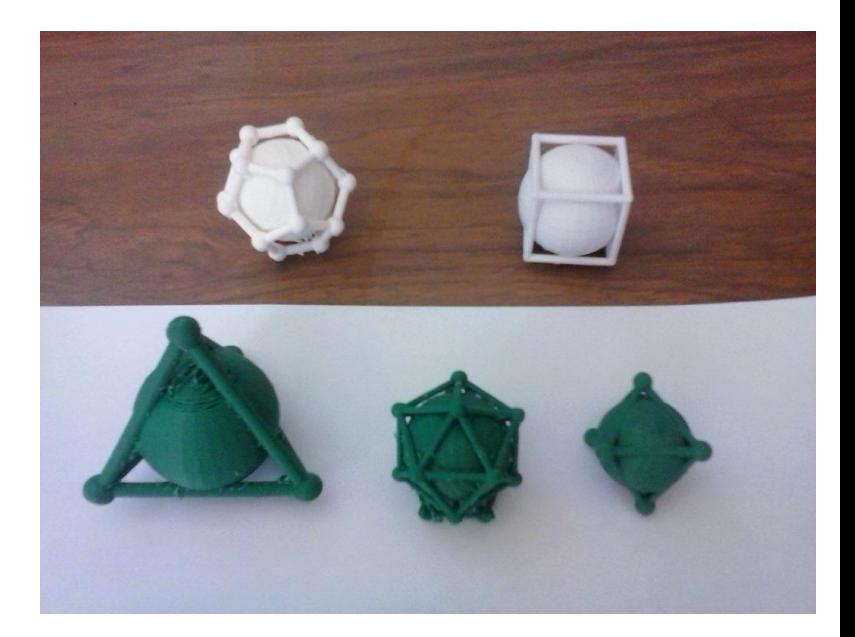

El Octaedro truncado es un [sólido](https://es.wikipedia.org/wiki/S%C3%B3lido_de_Arqu%C3%ADmedes) de [Arquímedes](https://es.wikipedia.org/wiki/S%C3%B3lido_de_Arqu%C3%ADmedes) que se obtiene truncando cada vértice de un **[octaedro](https://es.wikipedia.org/wiki/Octaedro)** o también se puede conseguir truncando los vértices de un [cubo.](https://es.wikipedia.org/wiki/Cubo) También denominado tetracaidecaedro o polie dro de Kelvin, por ser éste el que demostró la singularidad de que es el único poliedro semirregular que puede llenar el espacio por repetición de sí mismo.

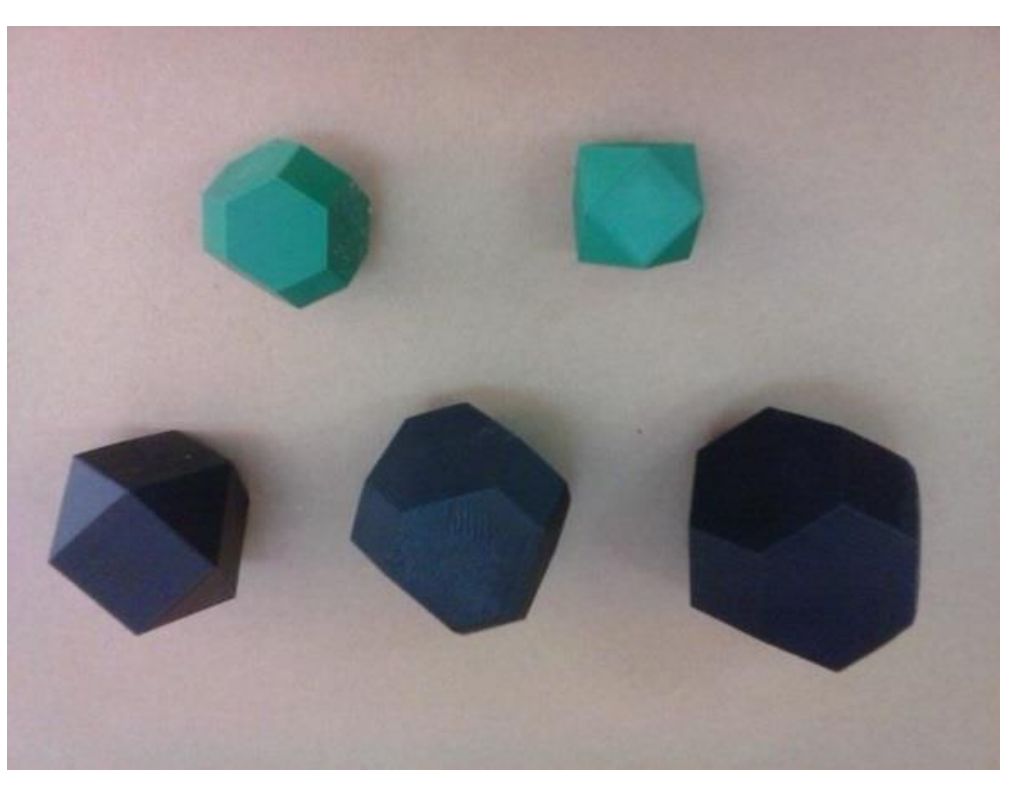

• Imaginando un armazón oculto sobre el cual el sistema solar se sostenía y que consistía en una serie de esferas que representaban las órbiras planetarias, incrustadas unas dentro de las otras, con poliédros inscritos en cada una de ellas y en cuyo centro se encontraba el Sol. Entonces Kepler anidó dentro de la esfera de Saturno un cubo, que contenía la esfera de Júpiter y esta a su vez contenía un tetraedro; este poliédro tenía en su interior la esfera de Marte que tenía inscrito el dodecaedro; entre las esferas de la Tierra y Venus estaba el icosaedro y entre Venus y Mercurio el octaedro

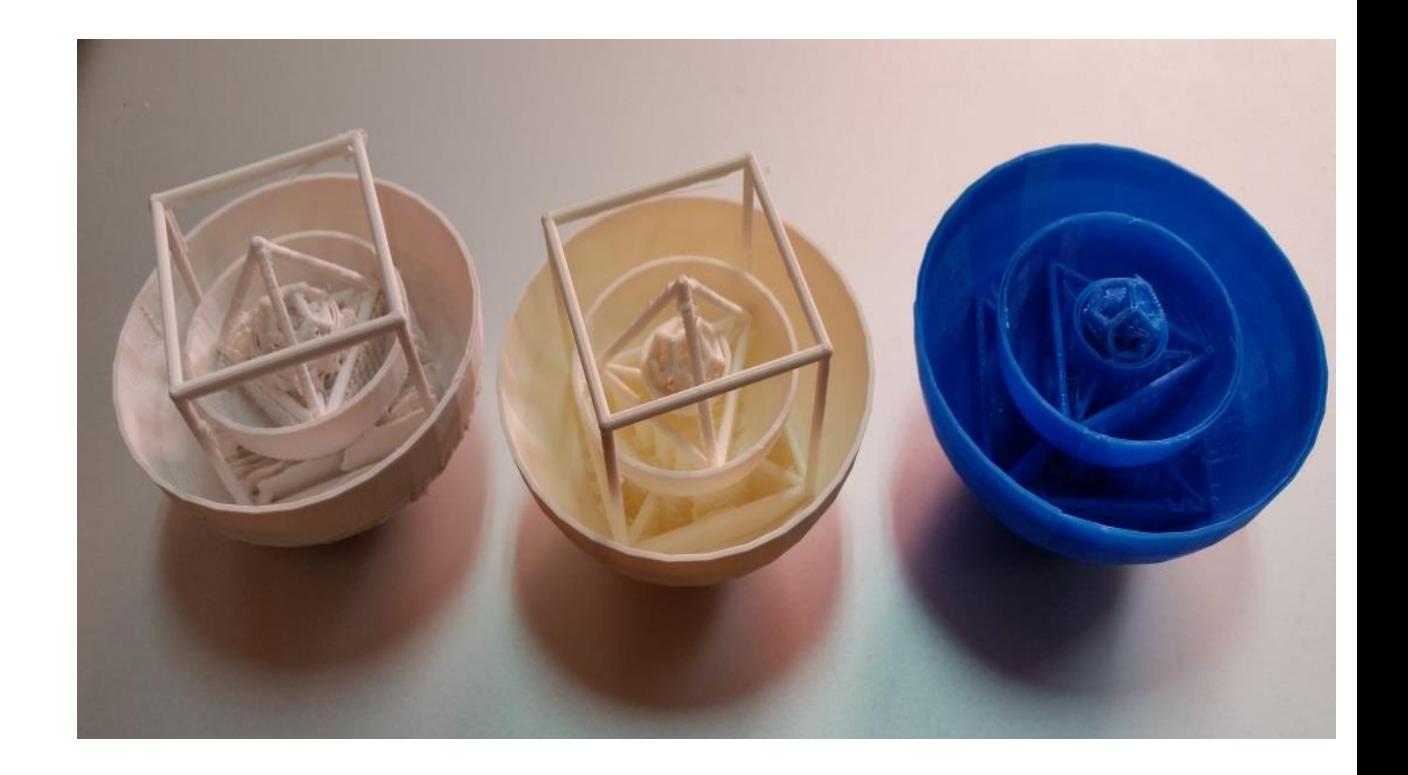

# **Gracias**

- CONCYTEG proyecto Núm. Ref. 253885
- Profesores. \_\_\_\_\_\_\_\_\_\_\_\_\_\_\_\_\_\_\_\_\_\_\_\_\_\_\_\_\_\_\_\_\_\_\_

- CIMAT.
	- Dirección. Jose Antonio de la Peña
	- Coordinación de divulgación.
	- Monitores \_\_\_\_\_\_\_\_\_\_\_\_\_\_\_\_\_\_\_\_\_\_\_\_\_

– max